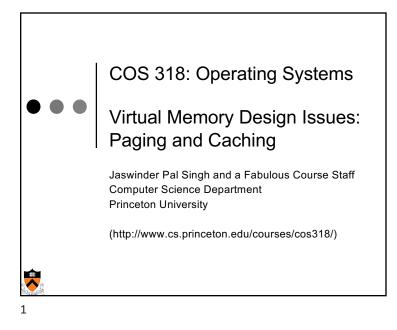

Today's Topics

Paging mechanism
Page replacement algorithms
When the cache doesn't work

Virtual Memory: Paging and Caching

 Need mechanisms for paging between memory and disk

Need algorithms for managing physical memory as a cache

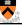

2

Virtual Memory Paging

Simple world

• Load entire process into memory. Run it. Exit.

Problems

- Slow (especially with big processes)
- Wasteful of space (doesn't use all of its memory all the time)
- Solution
  - Demand paging: only bring in pages actually used
  - Paging: goal is only keep frequently used pages in memory
- Mechanism:

• Virtual memory maps some to physical pages, some to disk

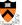

4

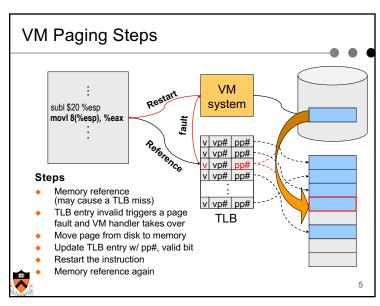

5

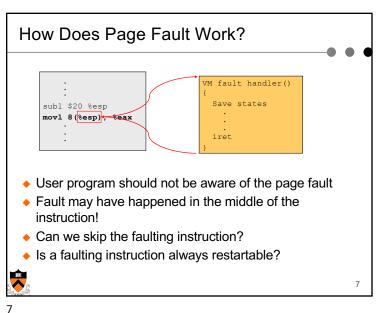

Virtual Memory Issues

- What to page in?
  - Just the faulting page or more?
  - Want to know the future...
- What to replace?
  - Cache (main memory) too small. Which page to replace?
  - Want to know the future...

# What to Page In?

- Page in the faulting page
  - Simplest, but each "page in" has substantial overhead
- Page in more pages each time (prefetch)
  - May reduce page faults if the additional pages are used
  - Waste space and time if they are not used
  - · Real systems do some kind of prefetching
- Applications control what to page in
  - Some systems support for user-controlled prefetching
  - But, applications do not always know

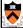

# VM Page Replacement

- Things are not always available when you want them
  - It is possible that no unused page frame is available
  - · VM needs to do page replacement
- On a page fault
  - If there is an unused frame, get it
  - . If no unused page frame available,
    - · Choose a used page frame
    - · If it has been modified, write it to disk\*
    - Invalidate its current PTE and TLB entry.
  - Load the new page from disk
  - Update the faulting PTE and remove its TLB entry
  - · Restart the faulting instruction

\* If page to be replaced is shared, find all page table entries that refer to it

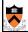

Page

Replacement

9

#### Bookkeeping Bits Used by VM Methods

- Has page been modified?
  - "Dirty" or "Modified" bit set by hardware on store instruction
  - In both TLB and page table entry
- Has page been recently used?
  - "Referenced" bit set by hardware in PTE on every TLB miss
  - Can be cleared every now and then, e.g. on timer interrupt

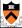

11

# **Backing Store**

- Swap space
  - When process is created, allocate swap space for it on disk
  - Need to load or copy executables to swap space
  - Need to consider swap space growth
- Can you use the executable file as swap space?

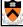

10

#### Cache replacement policy

- On a cache miss, how do we choose which entry to replace?
  - Assuming the new entry is more likely to be used in the near
  - In direct mapped caches, not an issue
- Policy goal: reduce cache misses
  - Improve expected case performance
  - Also: reduce likelihood of very poor performance

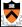

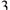

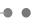

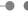

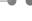

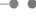

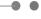

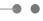

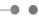

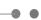

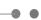

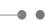

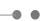

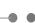

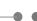

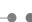

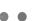

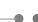

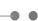

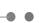

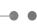

# Which "Used" Page Frame To Replace?

- Random
- Optimal or MIN algorithm
- ◆ NRU (Not Recently Used)
- ◆ FIFO (First-In-First-Out)
- FIFO with second chance
- Clock (with second chance)
- Not Recently Used
- ◆ LRU (Least Recently Used)
- NFU (Not Frequently Used)
- Aging (approximate LRU)
- Working Set

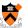

**WSClock** 

17

17

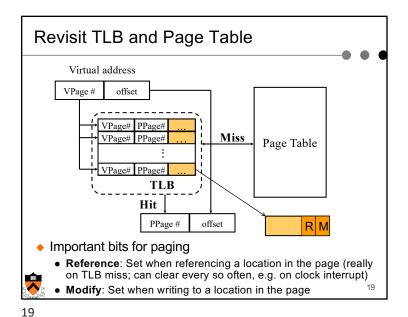

Optimal or MIN

- Algorithm:
  - Replace the page that won't be used for the longest time (Know all references in the future)
- Example
  - Reference string:

123412512345

- 4 page frames
- 6 faults
- Pros
  - Optimal solution and can be used as an off-line analysis method
- Cons

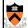

• No on-line implementation

18

18

# Not Recently Used (NRU)

- Algorithm
  - Randomly pick a page from one of the following sets (in this order)
    - · Not referenced and not modified
    - · Not referenced and modified
    - · Referenced and not modified
    - · Referenced and modified
  - · Clear reference bits
- Example
  - 4 page frames
  - Reference string
    - string
- 123412512345
- 8 page faults
- Pros
  - Implementable
- Cons
  - Require scanning through reference bits and modified bits

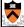

20

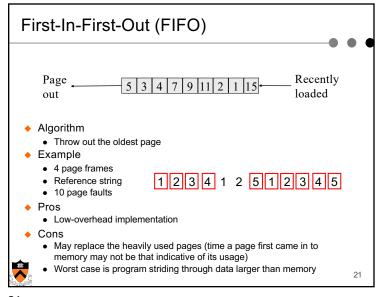

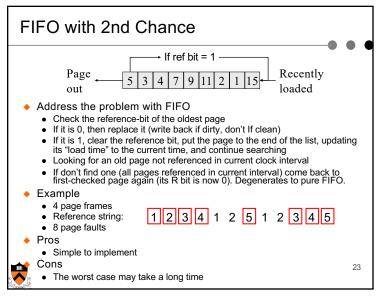

More Frames → Fewer Page Faults?

Consider the following with 4 page frames
Algorithm: FIFO replacement
Reference string: 123412512345

Same string with 3 page frames
Algorithm: FIFO replacement
Reference string: 123412512345

Page faults! 123412512345

This is so called "Belady's anomaly" (Belady, Nelson, Shedler 1969)

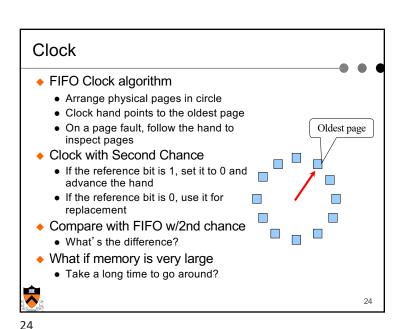

### Nth chance: Not Recently Used

- ◆ Instead of one referenced bit per page, keep an integer
  - notInUseSince: number of sweeps since last use
- Periodically sweep through all page frames

```
if (page is used) {
  notInUseSince = 0;
} else if (notInUseSince < N) {
  notInUseSince++;
} else {
   replace page;
```

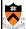

25

### Least Recently Used

Least Recently Recently loaded used

- Algorithm
  - Replace page that hasn't been used for the longest time
    - · Order the pages by time of reference
    - · Needs a timestamp for every referenced page
- Example
  - · 4 page frames
  - Reference string:
  - 8 page faults

- 123412512345

- Pros
  - Good to approximate MIN
- Cons
  - · Difficult to implement

27

#### Implementation note

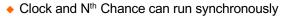

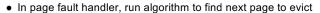

· Might require writing changes back to disk first

Or asynchronously

- A thread maintains a pool of recently unused, clean pages
- Find recently unused dirty pages, write mods back to disk
- · Find recently unused clean pages, mark invalid and move to
- On page fault, check if requested page is in pool
- If not, evict that page

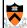

26

# Approximation of LRU

- Use CPU ticks
  - For each memory reference, store the ticks in its PTE
  - Find the page with minimal ticks value to replace
- Use a smaller counter

Most recently used

Least recently used

LRU N categories

Pages in order of last reference

2 categories Pages referenced since the last page fault

Pages not referenced

since the last page fault

count

8-bit

254 255 256 categories

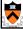

28

27

# Not Frequently Used (NFU)

- Software counter associated with every page
- Algorithm
  - At every clock interrupt, scan all pages, and for each page add the R bit value to its counter
  - At page fault, pick the page with the smallest counter to replace
- Problem
  - Never forgets anything: pages used a lot in the past will have higher counter values than pages used recently

29

29

31

# Program Behavior (Denning 1968)

- ♦ 80/20 rule
  - > 80% memory references are within <20% of memory space
  - > 80% memory references are made by < 20% of code</li>
- Spatial locality
  - · Neighbors are likely to be accessed
- Temporal locality
  - The same page is likely to be accessed again in the near future

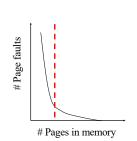

31

#### Not Frequently Used (NFU) with Aging

- Algorithm
  - At every clock interrupt, shift (right) reference bits into counters
  - At page fault, pick the page with the smallest counter to replace

| 00000000 | 00000000         | 10000000         | 01000000 | 10100000 |
|----------|------------------|------------------|----------|----------|
| 00000000 | 10000000         | 01000000         | 10100000 | 01010000 |
| 10000000 | <b>1</b> 1000000 | <b>1</b> 1100000 | 01110000 | 00111000 |
| 00000000 | 00000000         | 00000000         | 10000000 | 01000000 |

- Old example
  - · 4 page frames
  - Reference string:
  - 8 page faults
- 123412512345
- ◆ Main difference between NFU and LRU?
  - NFU has a short history (counter length)
  - NFU cannot distinguish reference times within a clock interval

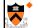

- How many bits are enough?
- In practice 8 bits are quite good (8\*20ms is a lot of history)

30

30

32

# Working Set

- Main idea (Denning 1968, 1970)
  - Define a working set as the set of pages in the most recent K page references
  - Keep the working set in memory will reduce page faults significantly
- Approximate working set
  - The set of pages of a process used in the last T seconds
- An algorithm
  - · On a page fault, scan through all pages of the process
  - If the reference bit is 1, record the current time as "time of last use" for the page
  - If the reference bit is 0, check the "time of last use,"
    - If the page has not been used within T, replace the page
    - · Otherwise, go to the next
  - If all pages used within T, pick the oldest page that has R=0. Else if no R=0 pages then pick at random.

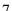

#### WSClock

- Follow the clock hand
- If the reference bit is 1
  - Set reference bit to 0
  - Set the current time for the page
  - · Advance the clock hand
- If the reference bit is 0, check "time of last use"
  - If the page has been used within  $\delta$ , go to the next
  - If the page has not been used within  $\delta$  and modify bit is 1
    - · Schedule the page for page out and go to the next
  - If the page has not been used within  $\delta$  and modify bit is 0
    - · Replace this page

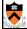

33

#### **Thrashing**

- Thrashing
  - Paging in and out all the time, I/O devices fully utilized
  - Processes block, waiting for pages to be fetched from disk
- Reasons
  - Process requires more physical memory than it has
  - Process does not reuse memory well
  - Process reuses memory, but what it needs does not fit
  - Too many processes, even though they individually fit
- Solution: working set
  - Pages referenced (by a process, or by all) in last T seconds
  - Really, the pages that need to cached to get good hit rate

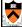

35

# Replacement Algorithms

- The algorithms
  - Random
  - Optimal or MIN algorithm
  - NRU (Not Recently Used)
  - FIFO (First-In-First-Out)
  - FIFO with second chance

  - Clock (with second chance) WSClock
- · Not Recently Used
- LRU (Least Recently Used)
- NFU (Not Frequently Used)
- Aging (approximate LRU)
- · Working Set
- Which are your top two?

| Algorithm                  | Comment                                        |  |
|----------------------------|------------------------------------------------|--|
| Optimal                    | Not implementable, but useful as a benchmark   |  |
| NRU (Not Recently Used)    | Very crude approximation of LRU                |  |
| FIFO (First-In, First-Out) | Might throw out important pages                |  |
| Second chance              | Big improvement over FIFO                      |  |
| Clock                      | Realistic                                      |  |
| LRU (Least Recently Used)' | Excellent, but difficult to implement exactly  |  |
| NFU (Not Frequently Used)  | Fairly crude approximation to LRU              |  |
| Aging                      | Efficient algorithm that approximates LRU well |  |
| Working set                | Somewhat expensive to implement                |  |
| WSClock                    | Good efficient algorithm                       |  |

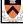

#### Making the Best of a Bad Situation

- Single process thrashing?
  - If process does not fit or does not reuse memory, OS can do nothing except contain damage.
- System thrashing?
  - If thrashing because of the sum of several processes, adapt:
    - · Figure out how much memory each process needs
    - Change scheduling priorities to run processes in groups whose memory needs can be satisfied (shedding load)
    - If new processes try to start, can refuse (admission control)

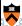

# Fitting Working Set in Memory

- Maintain two groups of processes
  - · Active: working set loaded
  - Inactive: working set intentionally not loaded
- Two schedulers
  - A short-term scheduler schedules active processes
  - A long-term scheduler decides which are active and which inactive, such that (combined) active working sets fit in memory
- A key design point
  - How to decide which processes should be inactive
  - Typical method is to use a threshold on waiting time

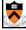

37

37

#### What about Using Memory for I/O?

- Explicit read/write system calls
  - · Data copied to user process using system call
  - Application operates on data
  - Data copied back to kernel using system call
- Memory-mapped files
  - · Open file as a memory segment
  - Program uses load/store instructions on segment memory, implicitly operating on the file
  - Page fault if portion of file is not yet in memory
  - Kernel brings missing blocks into memory, restarts process

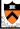

41

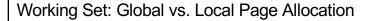

- ◆ The simplest is global allocation only
  - Pros: Pool sizes are adaptable
  - Cons: Too adaptable, little isolation (example?)
- A balanced allocation strategy
  - Each process has its own pool of pages
  - Paging allocates from its own pool and replaces from its own working set

    User 1
  - Use a "slow" mechanism to change the allocations to each pool while providing isolation
- Design questions:
  - · What is "slow?"
  - How big is each pool?
  - · When to migrate?

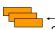

**→ '**□

User 2

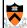

38

### Advantages to memory-mapped Files

- Programming simplicity
- Efficient for large files
  - Operate directly on file, instead of copy in/copy out
- Zero-copy I/O
  - Data brought from disk directly into page frame. No copies in kernel
- Pipelining
  - Process can start working before all the pages are populated
- Inter-process communication
  - Shared memory segment vs. temporary file

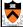

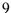

# Memory-mapped Files and Demand-Paged VM

- Can go further in unifying memory management across file buffer and process memory
- Every process segment is backed by a file on disk
  - Code segment -> code portion of executable
  - Data, heap, stack segments -> temp files
  - Shared libraries -> code file and temp data file
  - Memory-mapped file segments -> memory-mapped files
  - When process ends, delete temp files

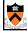

43

#### Virtual Memory in BSD4

- Physical memory partition
  - Core map (pinned): everything about page frames
  - Kernel (pinned): the rest of the kernel memory
  - Frames: for user processes
- Page replacement
  - Run page daemon until there are enough free pages
  - Early BSD used the basic Clock (FIFO with 2nd chance)
  - Later BSD used Two-handed Clock algorithm
    - Second hand runs ahead, writing dirty pages back so there are enough clean pages
  - Swapper runs if page daemon can't get enough free pages
    - · Looks for processes idling for 20 seconds or more
    - · Check when a process should be swapped in

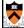

45

# Address Space in Unix

- Stack
- Data
  - Un-initialized: BSS (Block Started by Symbol)
  - Initialized
  - brk(addr) to grow or shrink
- Text: read-only
- Mapped files
  - Map a file in memory
  - mmap(addr, len, prot, flags, fd, offset)
  - unmap(addr, len)

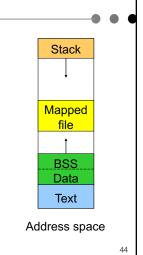

Linux address space for 32-bit machines

Virtual Memory in Linux

• 3GB user space, 1GB kernel (invisible at user level)

Backing store

- Text segment uses executable binary file as backing storage
- Other segments get backing storage on demand
- Copy-on-write for forking processes
- Multi-level paging
  - Directory, middle (nil for Pentium), page, offset
  - Kernel is pinned
- Replacement
  - · Keep certain number of pages free
  - Clock algorithm on paging cache and file buffer cache
  - · Clock algorithm on unused shared pages
  - Modified Clock on memory of user processes

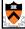

46

45

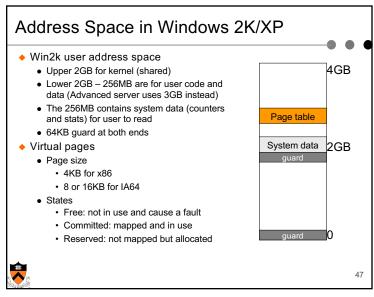

47

# Paging in Windows 2K/XP • Each process has a working set with • Min size with initial value of 20-50 pages • Max size with initial value of 45-345 pages • On a page fault • If working set < min, add a page to the working set • If working set > max, replace a page from the working set • If a process has a lot of paging activities, increase its max • Working set manager maintains a large number of free pages • In the order of process size and idle time • If working set < min, do nothing • Otherwise, page out the pages with highest "non-reference" counters in a working set for uniprocessors • Page out the oldest pages in a working set for multiprocessors

Backing Store in Windows 2K/XP

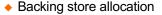

- Win2k delays backing store page assignments until paging out
- There are up to 16 paging files, each with initial and max sizes
- Memory mapped files
  - Delayed write back
  - Multiple processes can share mapped files w/ different accesses
  - Implement copy-on-write

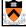

48

48

#### Summary

- VM paging
  - Page fault handler
  - · What to page in
  - · What to page out
- ◆ LRU is good but difficult to implement
- Clock (FIFO with 2<sup>nd</sup> hand) is considered a good practical solution
- Working set concept is important

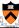

51

49 51